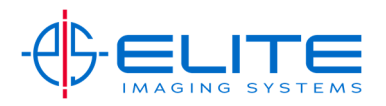

## **Basic Scan‐**

On the Home Screen Press the Send Button.

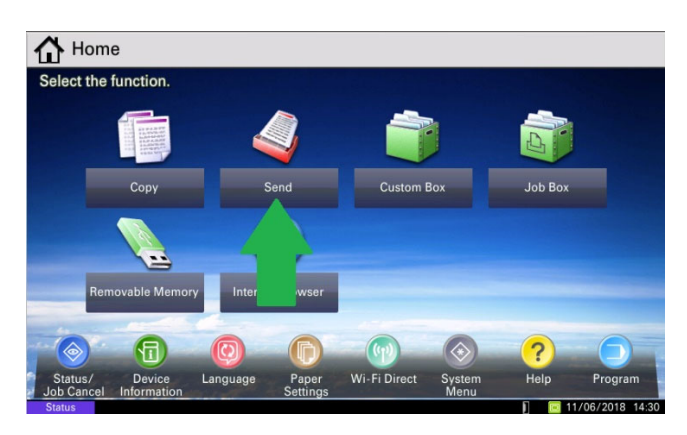

Place Document(s) in document feeder.

Press One Touch key destination.

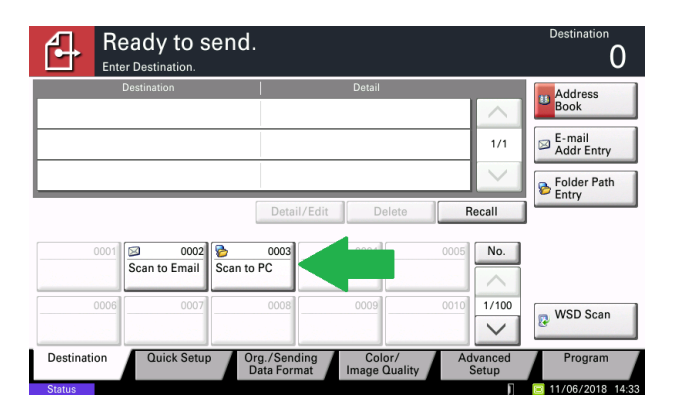

You will see the destination confirmed.

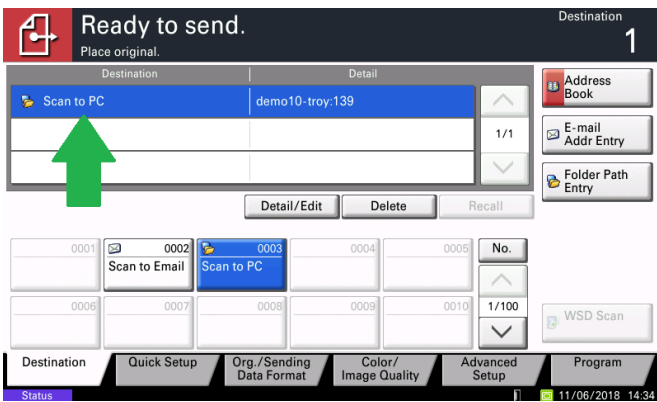

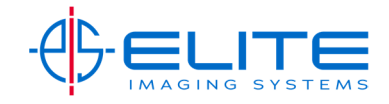

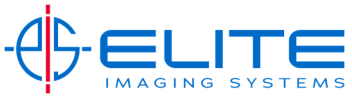

Press Start to send.

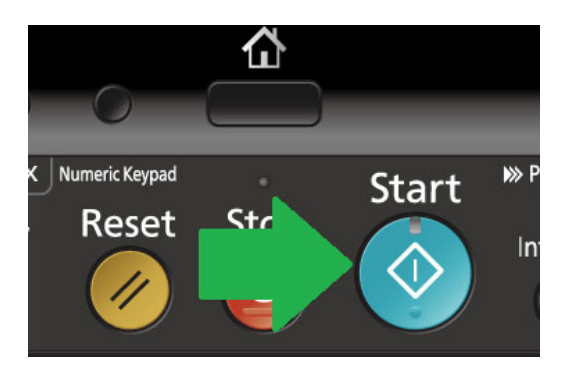

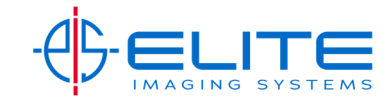